# **[Wymagania dodatkowe](https://pomoc.comarch.pl/altum/2023/documentation/wymagania-dodatkowe/)**

#### **Zarządzanie środowiskiem**

W celu łatwego zarządzania infrastrukturą systemową i środowiskiem aplikacji wszystkie serwery powinny należeć do wspólnej domeny, a wszystkie instancje SQL występujące w sklepach powinny być zlinkowane w centrali. Wykonywanie czynności administracyjnych dla wielu oddziałów jest znacznie uproszczone w przypadku posiadania domeny i możliwości centralnego sterowania zasobami. Ma to szczególne znaczenie w środowisku z Comarch POS, gdzie równolegle zarządza się środowiskiem złożonym z kilkudziesięciu komputerów.

W środowisku rozproszonym komputery powinny być we wspólnej domenie lub połączone za pomocą tunelu VPN z siecią wewnętrzną, ponieważ dla poprawnego działania sieci agentów wymagane jest stałe IP komputerów, na których zainstalowany jest agent podrzędny.

## **Macierz dyskowa**

Do prawidłowej, wydajnej i nieprzerwanej pracy systemu należy zapewnić odpowiednią macierz dyskową. W zależności od potrzeb, wymagań i środków, jakimi dysponuje Klient, należy wdrożyć odpowiednie rozwiązanie macierzowe (na przykład RAID 1,5,10) z odpowiednimi opcjami takimi jak Hot-Spare.

### **Wirtualizacja**

Zamiast zakupu oddzielnych fizycznych serwerów, które będą pełniły jedną wyspecjalizowaną rolę, zaleca się (szczególnie w przypadku braku posiadania własnej infrastruktury sprzętowej) zakup jednej (lub więcej) maszyny z lepszymi parametrami, która będzie pełniła rolę wirtualizatora, na której będą uruchamiane kolejne maszyny wirtualne. Podział na maszyny wirtualne pozwala na uruchamianie każdej roli serwerowej (bazy danych, serwera terminali, Business Intelligence, itd.) oddzielnie na jednym serwerze przy maksymalnym wykorzystaniu zasobów serwera z ułatwionym zarządzaniem kolejnymi rolami serwera, jak i łatwiejszym monitoringiem zużycia zasobów.

#### **Comarch ERP BPM Server**

Usługa Comarch ERP BPM Server nie wymaga wersji Microsoft SQL Server Standard – aby uruchomić tę usługę wystarczy wersja Microsoft SQL Server Express.

Uwaga

W celu zapewnienia poprawnej konfiguracji oraz pracy procesów BPM, usługa Comarch ERP BPM Server powinna być zarejestrowana i uruchomiona na serwerze bazy danych.

#### **Wolna przestrzeń dyskowa dla instalacji Comarch ERP Altum/Comarch POS**

Przestrzeń na dysku, jaką zajmują poszczególne instalacje systemu Comarch:

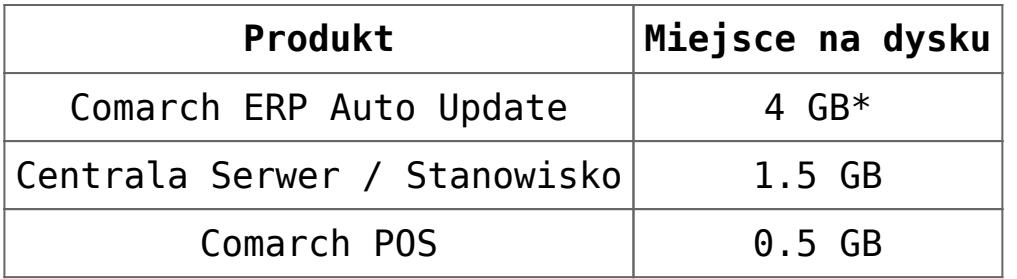

\* Aplikacja wraz z pobranymi wszystkimi komponentami. Należy uwzględnić wolne miejsce wymagane podczas pobierania nowych wersji